## [XEA] Quick Video on Configuring your link to Jira

- Applicable to Cloud or Jira Server/Data Center versions lower than 8.22.x
- Applicable to Jira Server/Data Center version 8.22.0 or higher

## Applicable to Cloud or Jira Server/Data Center versions lower than 8.22.x

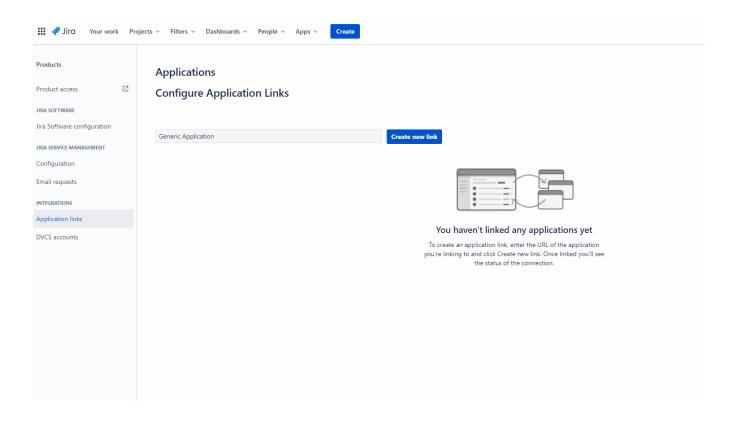

Applicable to Jira Server/Data Center version 8.22.0 or higher

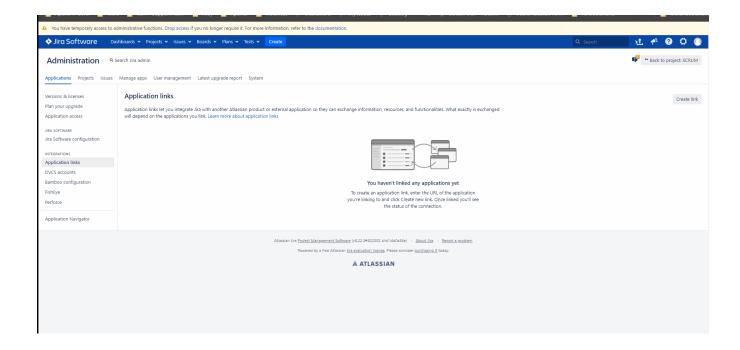

## Linked Relevant Documentation:

XEA Installation